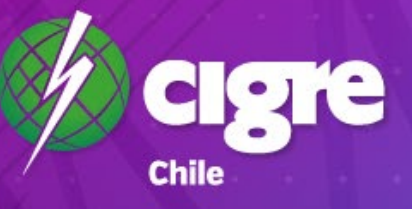

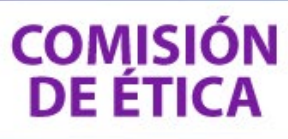

Informe elaborado por **Vertical Brand** - Mayo 2022

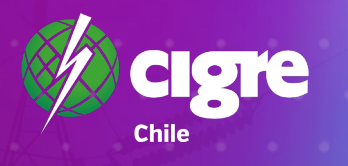

# TABLA DE<br>CONTENIDOS

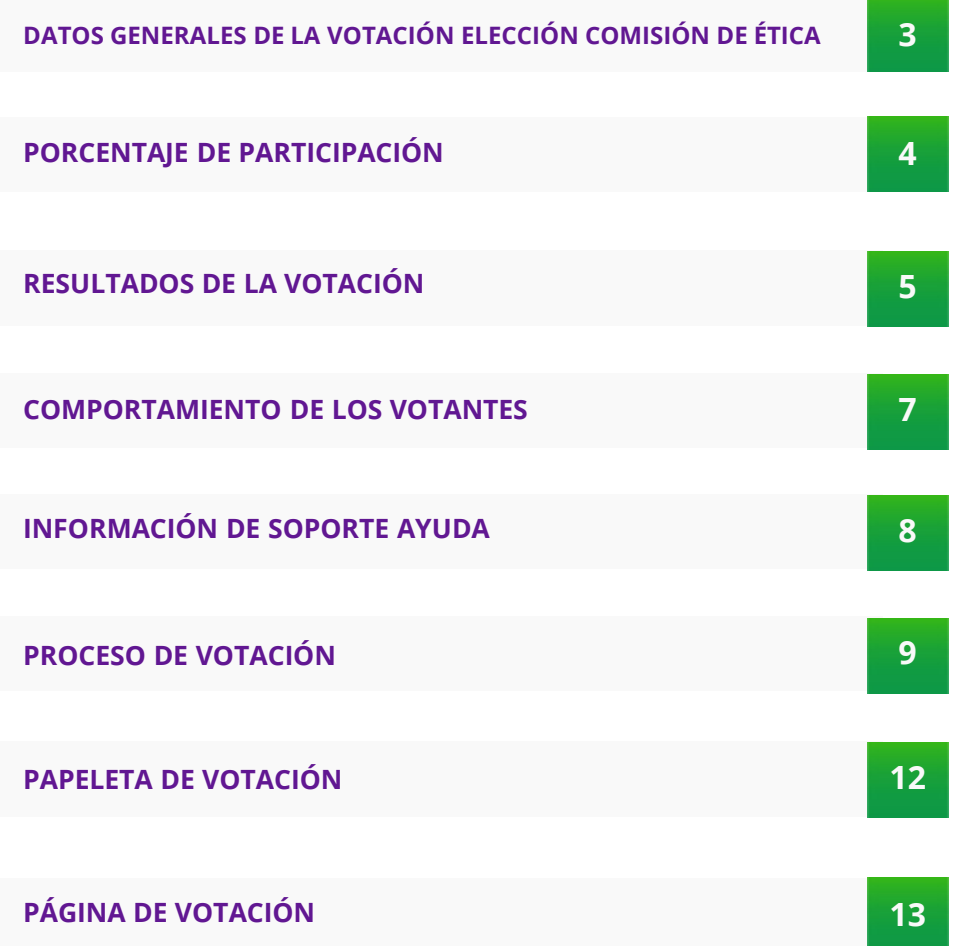

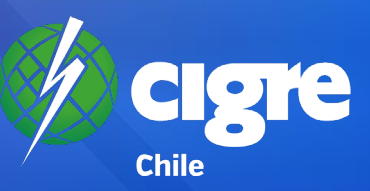

## **DATOS GENERALES DE LA VOTACIÓN**

**Nombre de la votación**

**URL de la votación**

**Fecha de inicio**

**Fecha de término**

**Socios inscritos en Padrón Electoral**

**Total de votos emitidos**

**Porcentaje del padrón:** 51%

**Ministros de fe**

**Empresa desarrollo votación:**

#### **Elecciones CIGRE 2022 – 2024 Comisión de Ética**

https://www.cigre.cl/votacion-comision-de-etica-cigre-chile-2022-2024/

26 de abril de 2022 a las 20.00 hrs.

29 de abril de 2022 a las 17.30 hrs.

134 socios (104: Individual I – 13: Individual II – 16: Colectivos I – 1: Colectivo II)

69

Iván Saavedra D. (Socio CIGRE Chile) Eduardo Rodríguez U. (Asesor Legal CIGRE Chile)

Vertical Brand Ltda.

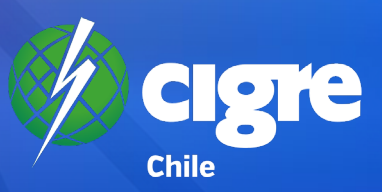

## **PORCENTAJE DE PARTICIPACIÓN**

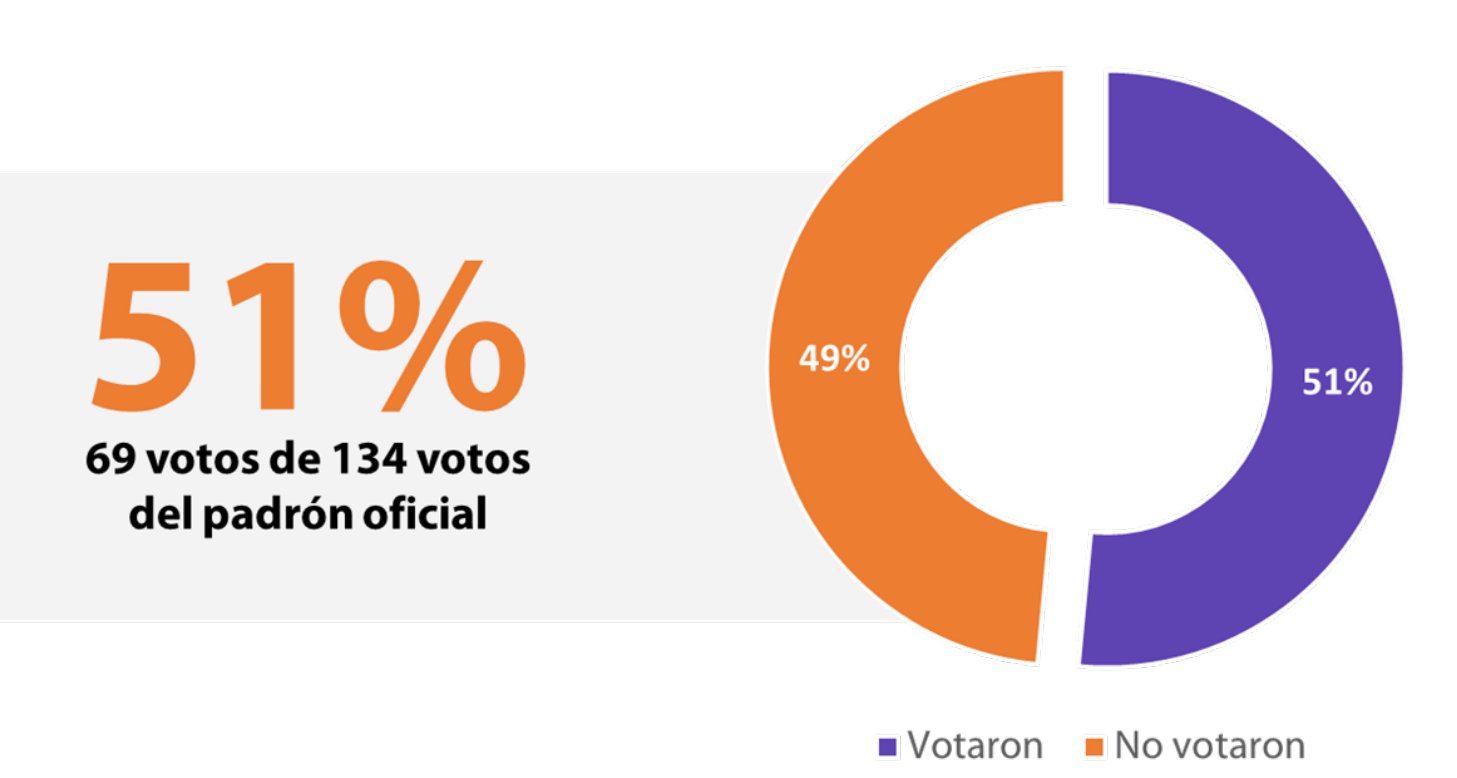

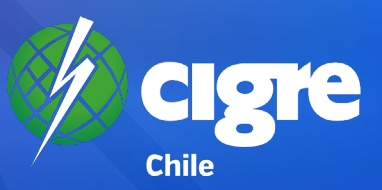

## **RESULTADOS DE LA VOTACIÓN**

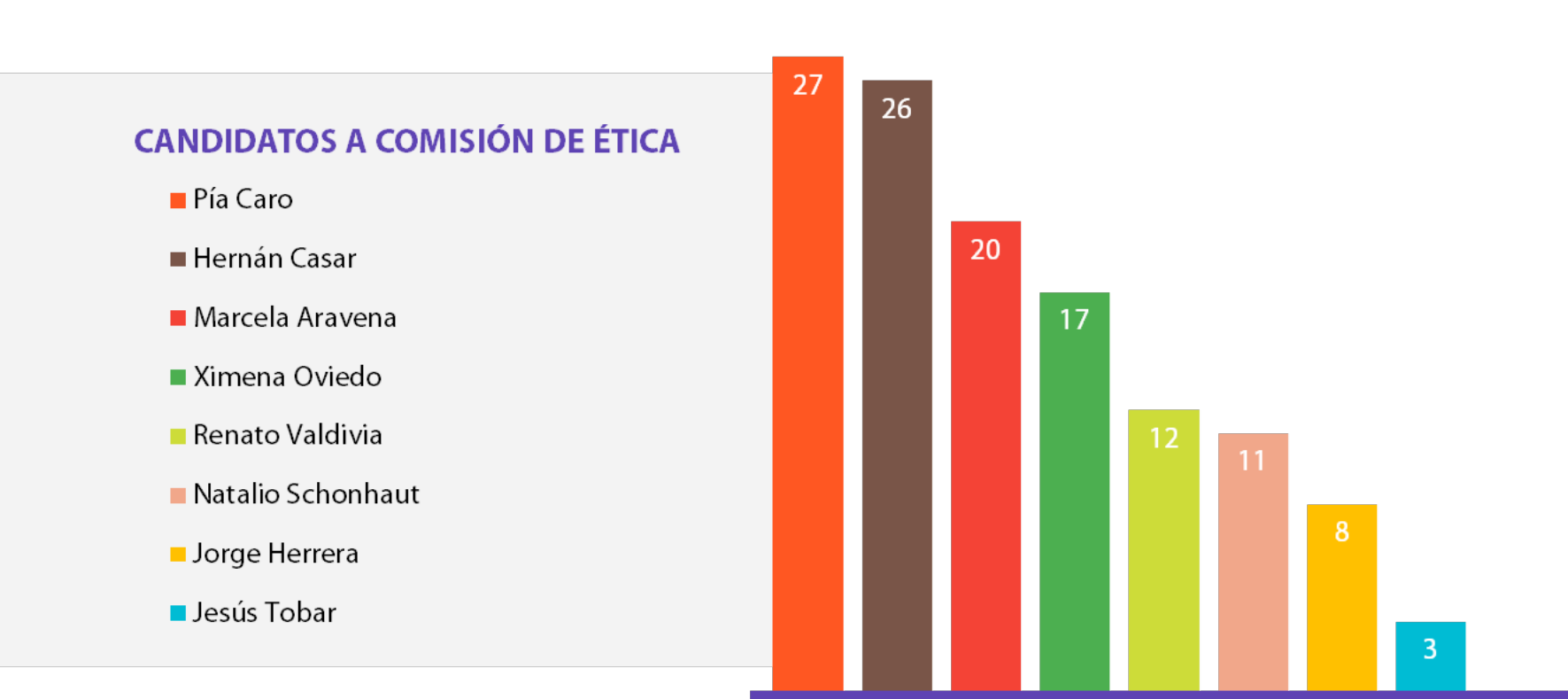

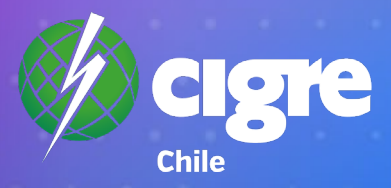

# **COMISIÓN DE ÉTICA ELECTO ELECCIONES CIGRE 2022 - 2024**

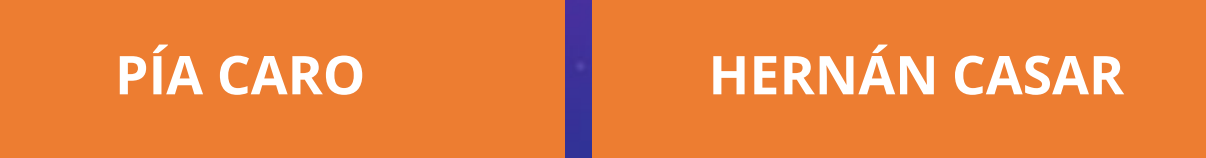

**MARCELA ARAVENA**

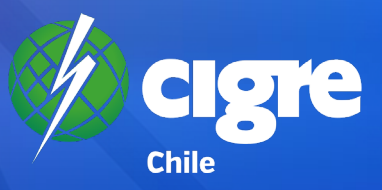

## **COMPORTAMIENTO DE LOS VOTANTES**

#### **VISITAS SITIO WEB CIGRE - SEMANAS PREVIAS A LAS VOTACIONES**

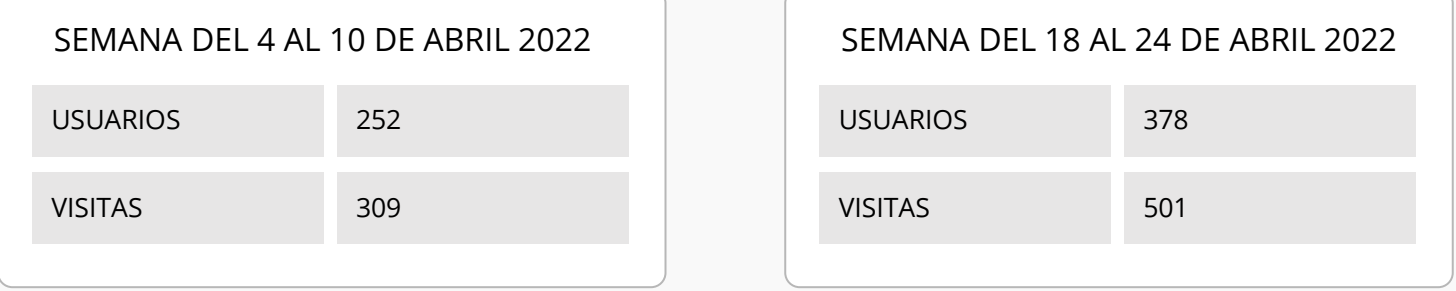

#### **VISITAS SITIO WEB CIGRE SEMANAS DE LA VOTACIÓN**

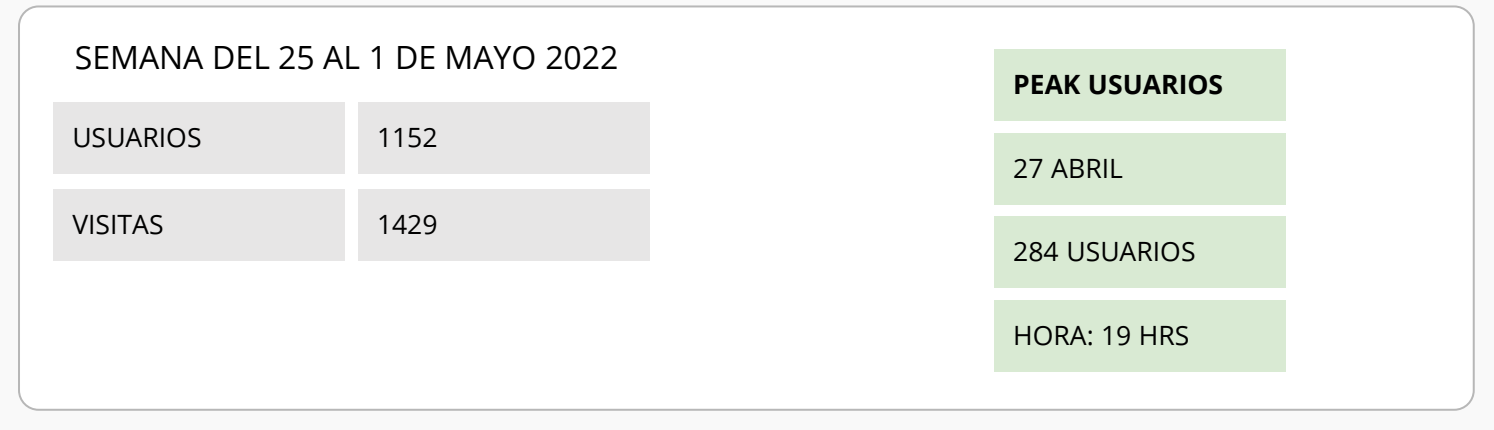

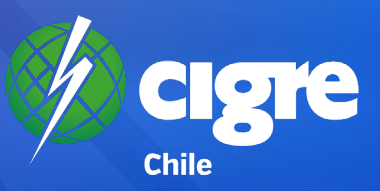

## **INFORMACIÓN DE SOPORTE AYUDA**

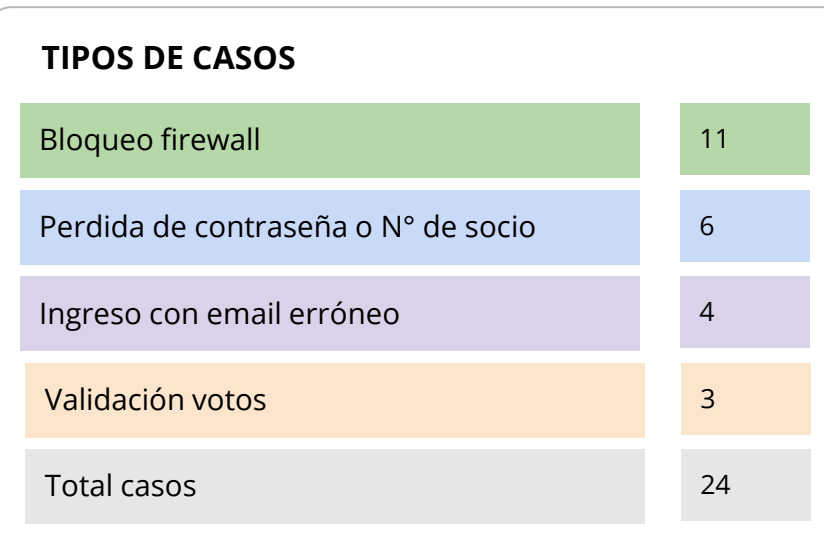

**Tiempo de resolución:** menos de 12 horas.

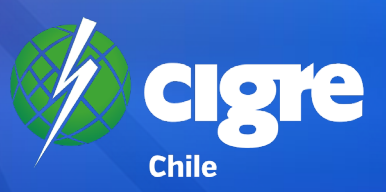

## **PROCESO DE VOTACIÓN**

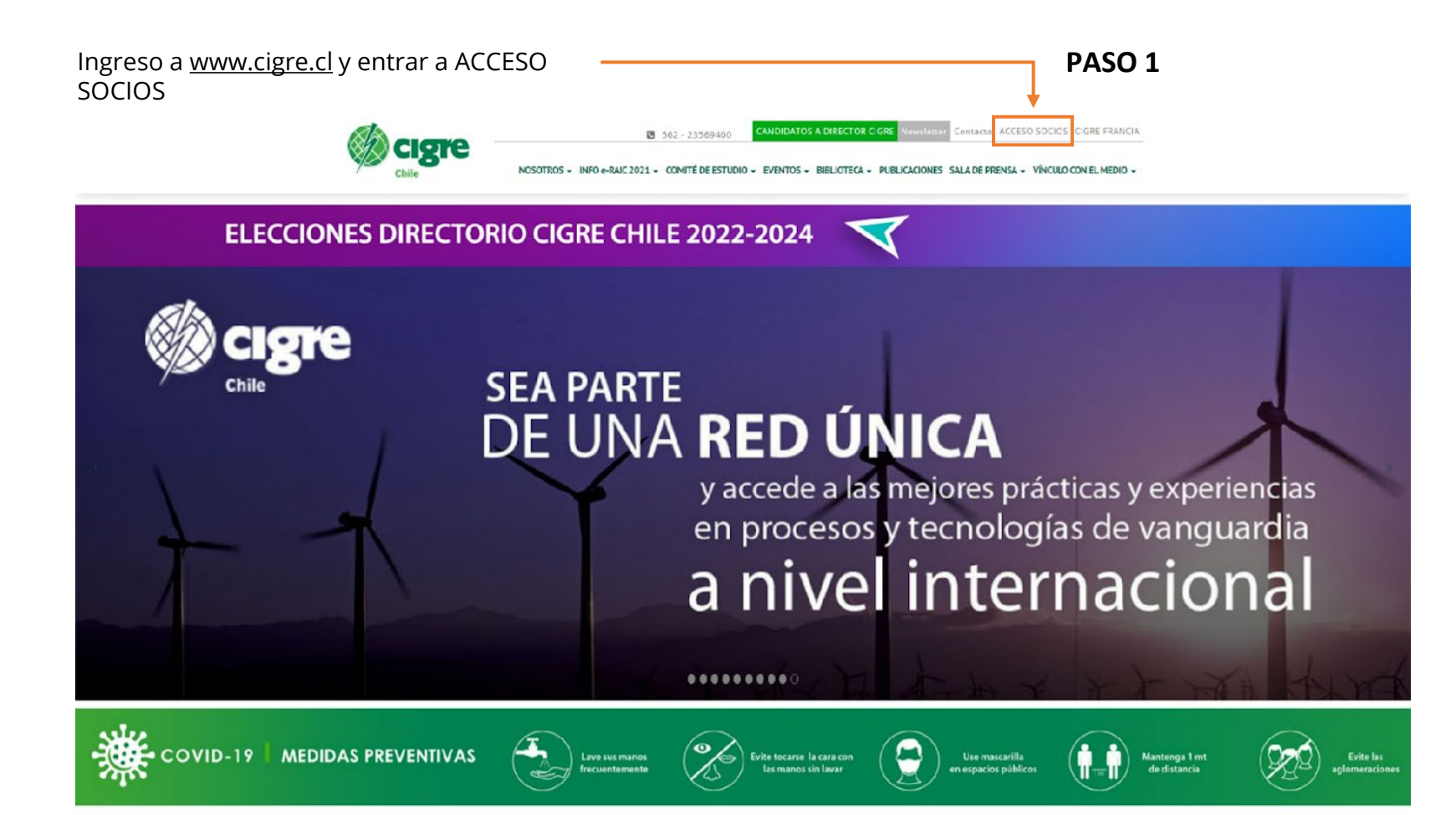

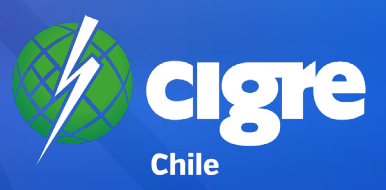

## **PROCESO DE VOTACIÓN**

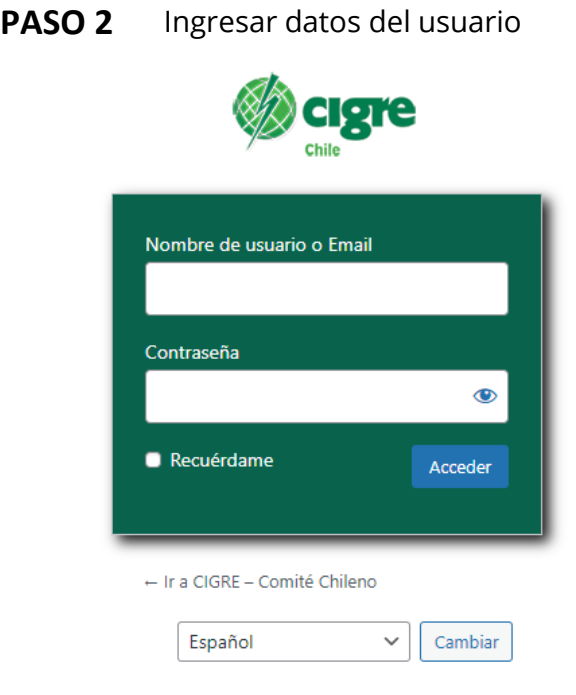

#### SI DESEA SER SOCIO CIGRE CHILE INFÓRMESE AQUÍ MEMBRESÍAS EL USO DE ESTA SECCIÓN ES VÁLIDO SOLO PARA LOS SOCIOS CIGRE CHILE

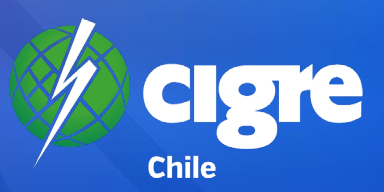

## **PROCESO DE VOTACIÓN**

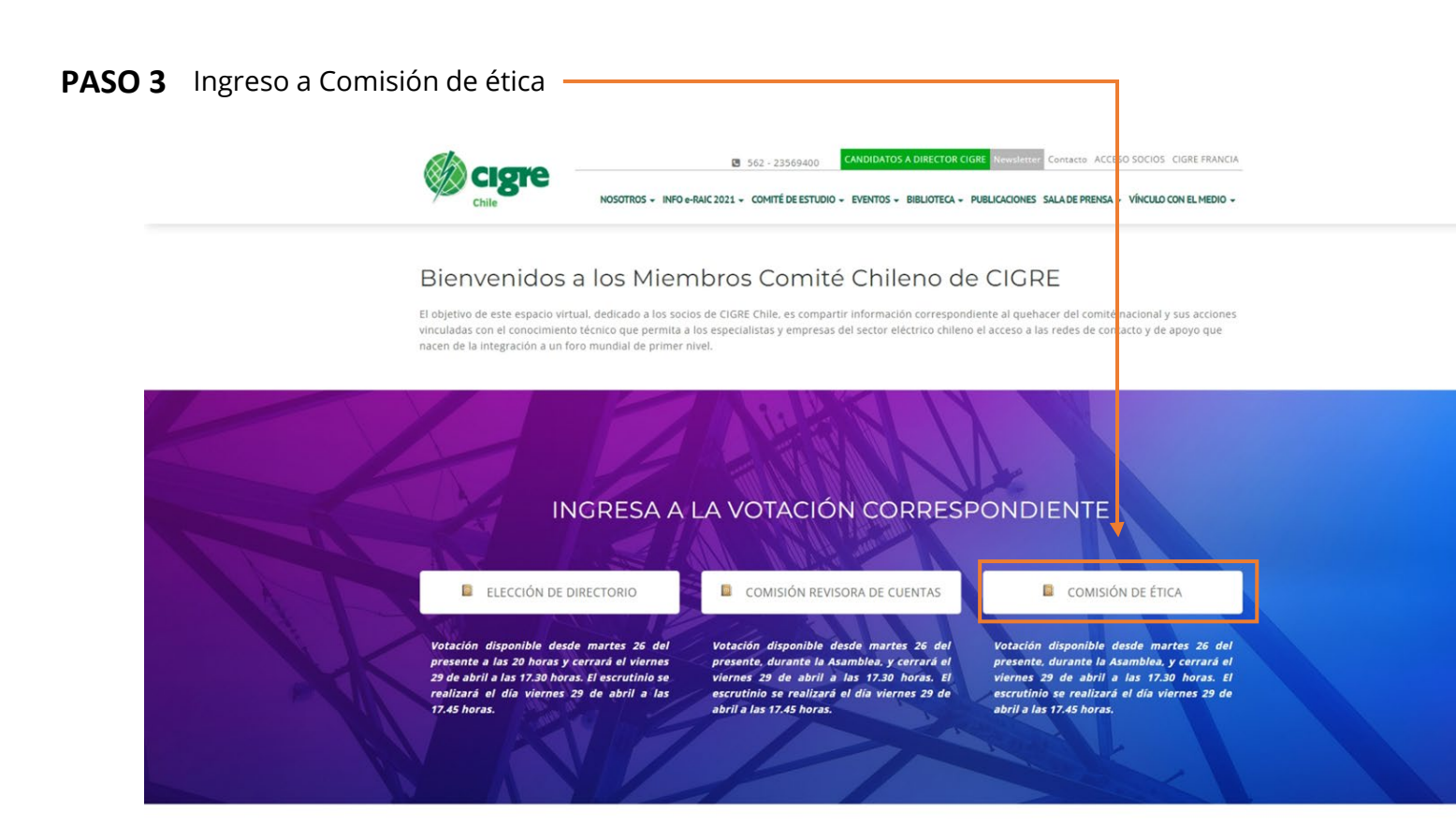

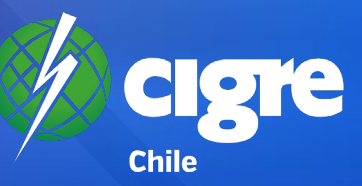

## **PAPELETA VOTACIÓN COMISION DE ETICA**

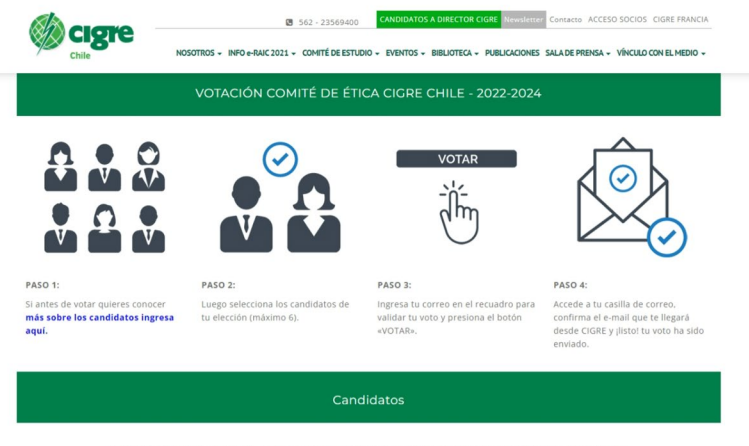

#### **INGRESAR UNA OBSERVACIÓN**

Nombre

 $D + F$ 

E-mail

 $E<sub>n</sub>$ 

#### **Votaciones 2022-2024**

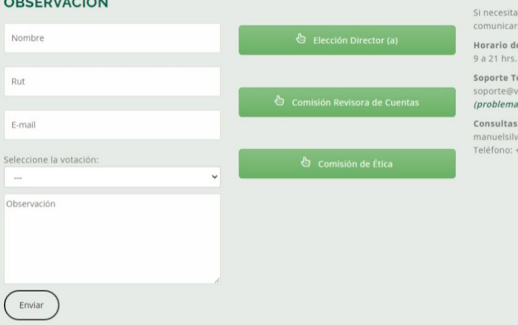

#### **MESA DE AYUDA**

Si necesita sonorte para realizar su votación puede comunicarse con los siguientes contactos.

Horario de atención perido votaciones:

Soporte Técnico: conorte@uhrand.cl

(problemas de acceso, votación, u otros)

Consultas sobre el proceso: manuelsilva@cigre.e Teléfono: +56977067469

Haga click sobre los/las candidatos/as de su preferencia. Recuerde que debe seleccionar por lo menos 1 y máximo 3.

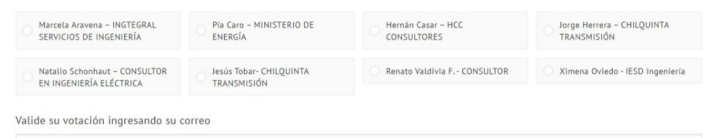

Comité chileno del consejo internacional de grandes redes eléctricas SpA. / CIGRE SpA Rut 76.528.800 - 2 Ortúzar 140, Oficina 32 Ñuñoa Santiago - Chile Teléfono: 562 - 2356 9400

**VOTAR** 

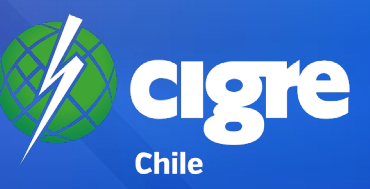

## **PÁGINA RESULTADOS VOTACIÓN (PRIVADA)**

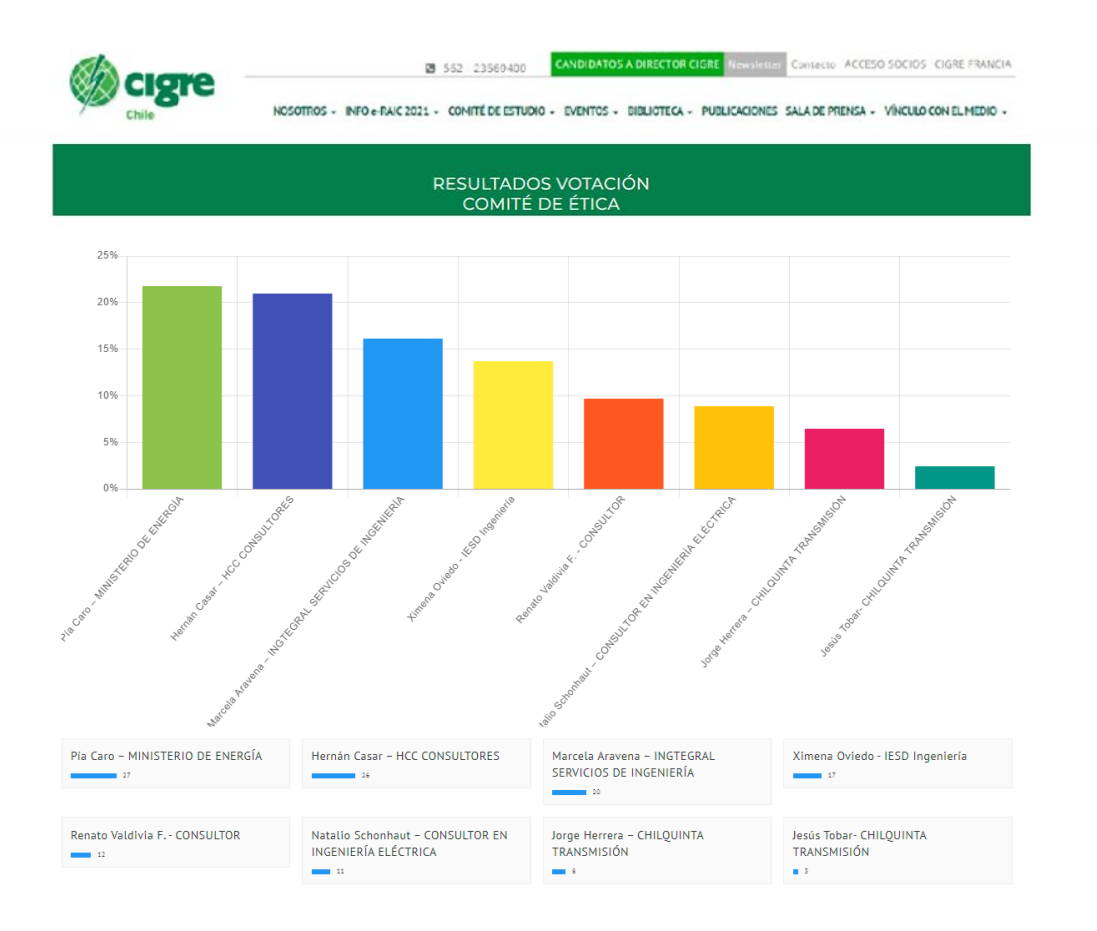